### Introducción

MPLS (MultiProtocol Label Switching) es un protocolo de conmutación por etiquetas definido para funcionar sobre múltiples protocolos como Sonet, Frame Realy, ATM, Ethernet o cualquiera sobre el que pueda funcionar PPP. Las principales motivaciones para su desarrollo son la ingeniería de tráfico, la diferenciación de clases de servicio, y las redes privadas virtuales (VPN). En un principio, también proporcionaba una mayor velocidad puesto que los routers sólo deben mirar la etiqueta para conmutar y no leer la cabecera de la capa 3 para después decidir por dónde enrutar en función del destino y/u otros parámetros. Sin embargo, hay tecnologías que han conseguido aumentar la velocidad de los routers para consultar las tablas de enrutamiento (como ASIC).

Las ventajas que llevaron a desarrollar ATM: uso de conmutadores ATM más rápidos porque funcionaban con etiquetas, el poder ofrecer ingeniería de tráfico mediante circuitos virtuales... llevan a desarrollar MPLS unos años más tarde, basándose en la idea de las etiquetas, pero reduciendo la complejidad de las redes IP sobre ATM y mejorando la funcionalidad en algunos casos. IP sobre ATM conseguía aprovecharse de la velocidad que proporcionaban los conmutadores ATM para unir los routers IP, pero seguían siendo dos redes separadas (complejo de gestionar), y el número de circuitos virtuales aumenta mucho con el tamaño de la red.

Varios fabricantes intentaron mejorar esto proponiendo soluciones mediante etiquetas que separasen las funciones de routing (encaminamiento, control de por dónde se envían los paquetes) de las de forwarding (reenvío en sí). El problema ahora es que eran incompatibles entre sí. MPLS es un intento de estandarizar estas soluciones.

MPLS aprovecha lo mejor de la capa 2, la rápida conmutación, sin perder de vista la capa 3, para no perder sus posibilidades. Esto se consigue separando de verdad la función de conmutación de la de enrutamiento. MPLS hace más viable la ingeniería de tráfico, permite enrutamiento rápido (porque en realidad hace conmutación, pero con información de enrutado), permite que los equipos de reenvío sean más baratos si sólo deben entender paquetes etiquetados, permite ofrecer QoS basándose en diferentes CoS (clases de servicio), hace más fáciles y flexibles las VPN (redes privadas virtuales), y además parece el primer paso para conseguir redes totalmente ópticas (ya que decidimos por dónde enviar el paquete según lo que diga la etiqueta y no hace falta procesar la cabecera de orden 3; es decir, aunque las decisiones del enrutado sean en el dominio eléctrico, la conmutación podría ser óptica).

MPLS utiliza los campos para etiquetas de ATM o Frame Relay, o añade una cabecera para el resto de protocolos entre la del nivel 3 y la del nivel 2. La diferencia con IP sobre ATM es que no tenemos una red diferente que nos proporciona conexión entre routers IP, sino que los niveles están integrados, y las funciones de encaminamiento y reenvío separadas pero coordinadas. Hay una parte de control, que se encarga de las decisiones de encaminamiento, pero no construye una tabla en la que consultar la dirección IP de los paquetes que lleguen, sino que informa a la parte de reenvío, que construye una tabla con etiquetas; así no es necesario mirar la cabecera de la capa 3, y decidir para cada paquete, porque la decisión ya está tomada para cada etiqueta. El único router que tiene que hacer funciones de enrutamiento es el primero, que tiene que decidir que etiqueta coloca a cada paquete. Todos los paquetes que llevan la misma etiqueta forman un grupo que se denomina Forwarding Equivalent Class (FEC).

# Estructuras

Los routers que conmutan mediante etiquetas se llaman Label-Switching Router (LSR). Estos contienen una relación en la que a una etiqueta entrante se asigna una etiqueta saliente y un interfaz de salida. En realidad, ésta información está dividida en dos estructuras:

- Incoming Label Map (ILM): Contiene en cada entrada la etiqueta, un código para saber el tratamiento que tiene que recibir el paquete y la FEC a la que pertenece. Cuando llega un paquete, se extrae su etiqueta y se mira en la lista qué hay que hacer con él.
- Next Hop Label Forwarding Entry (NHLFE): Contiene la etiqueta y el interfaz de salida e información sobre el siguiente salto. Cuando tenemos un paquete en el router que hay que enviar, se crea la nueva cabecera con la nueva etiqueta y se envía al siguiente salto por el interfaz de salida.
- Hay una tercera estructura que sólo se encuentra en el router de entrada a la red MPLS, que relaciona cada FEC con una etiqueta (hace las veces del ILM para el primer router, pero al primer LSR los paquetes le llegan sin etiquetar), se llama FEC to NHLFE (FTN). Contiene FEC y entrada NHLFE. Cuando llega un paquete hay que decidir a qué FEC pertenece, y enviarlo a la entrada NHLFE correspondiente.

## Cabecera

Las etiquetas que utiliza MPLS pueden ir en los campos para etiquetas de ATM o Frame-Relay, o si se transmiten sobre cualquier otra tecnología en una cabecera que se sitúa entre la del nivel 2 y la del 3:

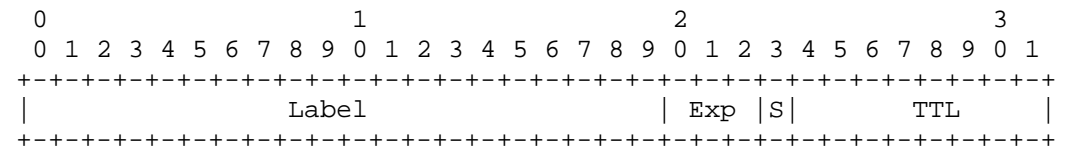

El campo Label es la etiqueta. Los tres bits Exp están reservados para uso experimental. El bit S se utiliza para apilamiento. El campo TTL, para mantener la funcionalidad del campo TTL de IP, ya que en la red MPLS no se accede a la cabecera IP y no puede decrementarse el campo TTL contenido en ella.

Cuando un paquete IP entra en una red MPLS, su TTL se copia en la cabecera MPLS, y se va decrementando en cada router, y en el último vuelve a copiarse a la cabecera IP. El problema surge en redes con tecnología ATM o Frame-Relay, que la etiqueta se coloca en la cabecera de la capa 2 y no podemos decrementar el TTL. En estos casos se calcula el número de routers que va a atravesar el paquete dentro de la red MPLS y se decrementa su TTL al inicio. Esta solución requiere además de un mecanismo extra para evitar que un fallo pudiera provocar un loop.

Supongamos ahora que tenemos cuatro routers en una red MPLS R1, R2, R3 y R4, por los que pasa la ruta para una determinada FEC. El router R1 pondrá una etiqueta y los demás la irán cambiando conforme conmutan el paquete. Podría ocurrir, que para llegar del router R2 al R3, tuviésemos que atravesar otra red MPLS en la que están R21, R22 y R23. Para que el paquete etiquetado que envía R2, llegue tal cual (con la misma etiqueta) a R3, será necesario que R21, R22 y R23 coloquen otra nueva etiqueta delante que usarán para el envío del paquete dejando la de R2 intacta. Esto se llama, apilamiento de etiquetas (label stack). La segunda etiqueta añadida por el router R21 se llama etiqueta de nivel 2 (se refiere a que es la segunda en la pila de etiquetas, no tiene nada que ver con la torre de protocolos). Para saber cúando una etiqueta es la última de la pila y el paquete queda sin etiqueta, la primera se marca con el bit S.

### Etiquetas

Las etiqueras MPLS sólo tienen significado local, ya que permite un mejor aprovechamiento. Además debe ser el router que recibe los paquetes el que determine la etiqueta, ya que si no, podría haber confusiones si a un router le llegan paquetes pertenecientes a distintas FEC con la misma etiqueta. Y deberá comunicarlo al router que se los enviará. Además sólo tienen significado en un sentido. Únicamente podrá publicar etiquetas iguales para distintas FEC si le llegan por distintos interfaces y es capaz de distinguirlos. Si es así, decimos que tiene un espacio de etiquetas por interfaz (per-interface label space), y de lo contrario por plataforma (per-platform label space). El estandard regula otras cosas como: Hay dos opciones para el paso de etiquetas entre los routers, puede ser solicitado o sin solicitar. También hay dos opciones para saber qué hacer con la etiquetas que ya no se usan, si borrarlas o mantenerlas. Si llega una etiqueta que no se encuentra en la tabla, habrá que descartar el paquete para evitar riesgos. Incluso especifica cómo deben tratarse paquetes desconocidos, para facilitar la posible ampliación de funcionalidades futura.

Para comunicarse las etiquetas, los routers pueden usar varios protocolos, de hecho, se han estandarizado varios. Pueden usarse protocolos existentes como BGP o RSPV, o protocolos definidos específicamente para distribuir etiquetas como LDP (Label Distribution Protocol). LDP utiliza TCP para establecer sesiones en las que se informa a otro router del mapeo de etiquetas.

#### Lo que hago en el laboratorio

Primero estuve informándome sobre qué era esto de MPLS. Después de tener una idea de qué es y cómo funciona, baje unos paquetes para intentar montar un pequeño escenario donde probarlo. Tras una serie de problemillas y después de estudiar las instrucciones y leer foros he conseguido que empiecen a funcionar algunos comandos y el último día me funcionaba un PING entre las dos máquinas (aunque sólo en un sentido). Si no hubiese configurado nada de MPLS en los ordenadores también funcionaría, así que la forma de comprobar que funciona correctamente es viendo los paquetes. Con tcpcump no conseguí capturarlos aunque el PING se respondía en un sentido. Parece una buena señal, ya que los paquetes normales serían capturados. Ahora pretendo conseguir que funcione en ambos sentidos y ver si con ethereal puedo capturar los paquetes y comprobar que efectivamente los 4 primeros bytes son una cabecera MPLS con las etiquetas que haya configurado para esa comunicación.